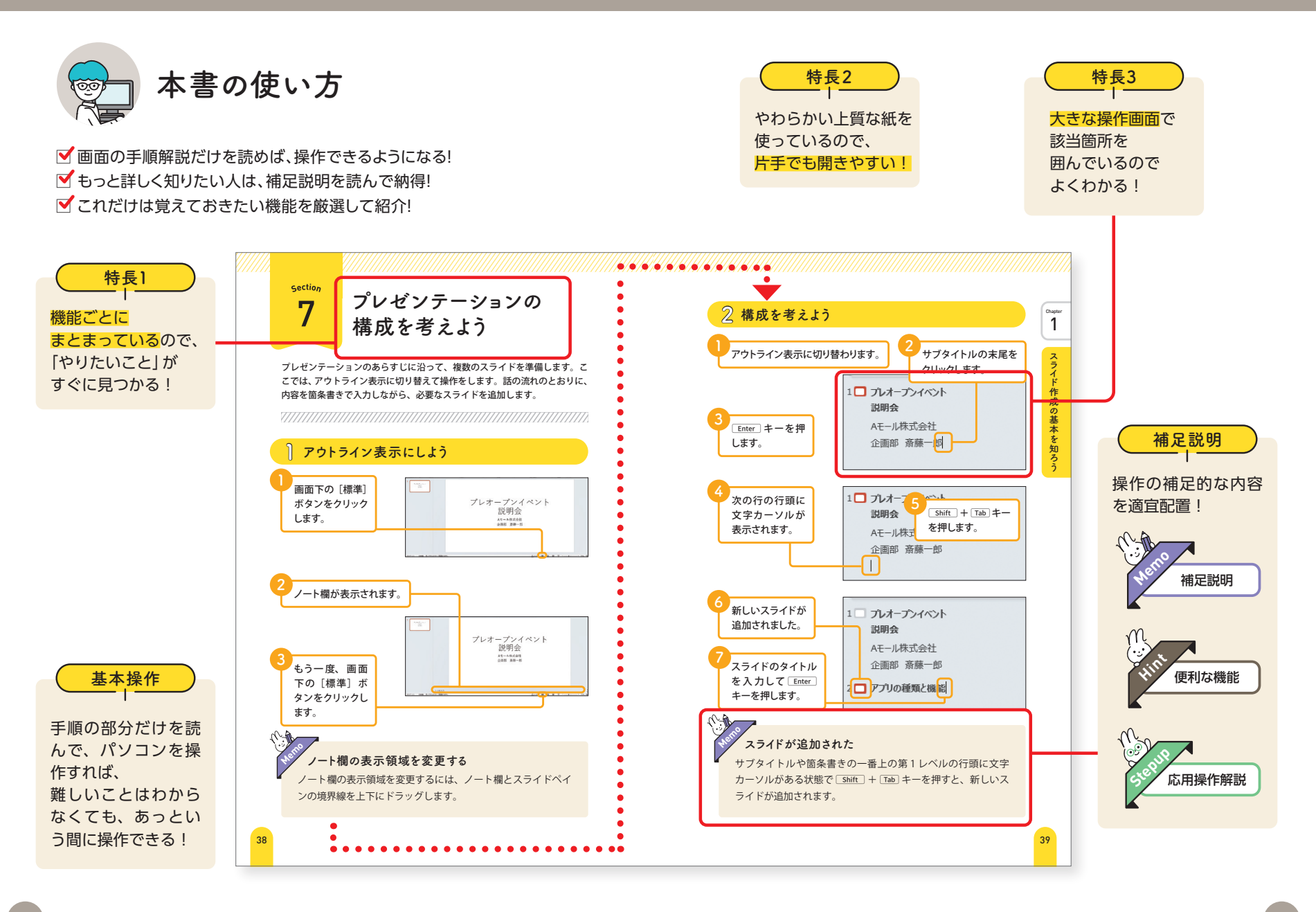

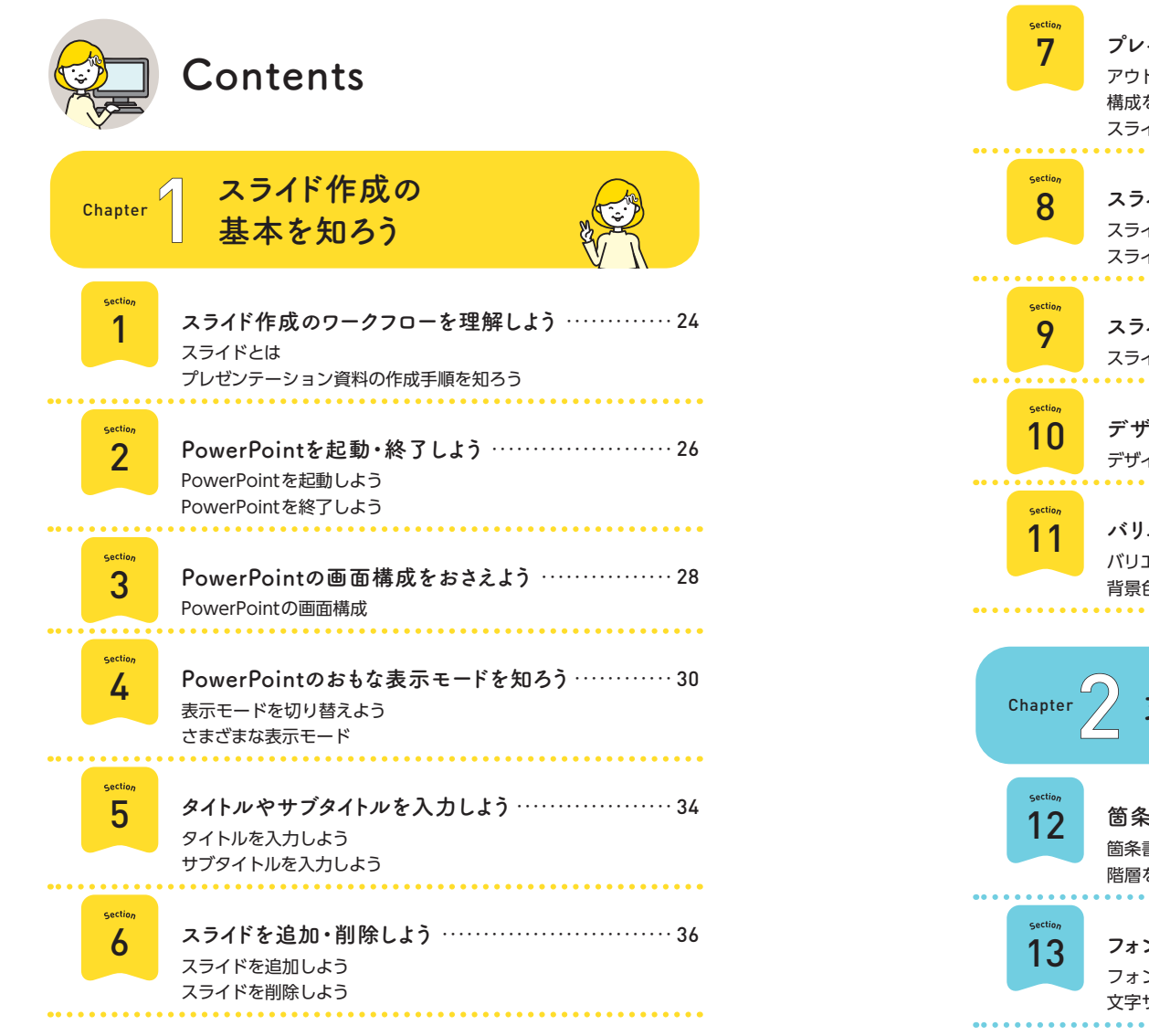

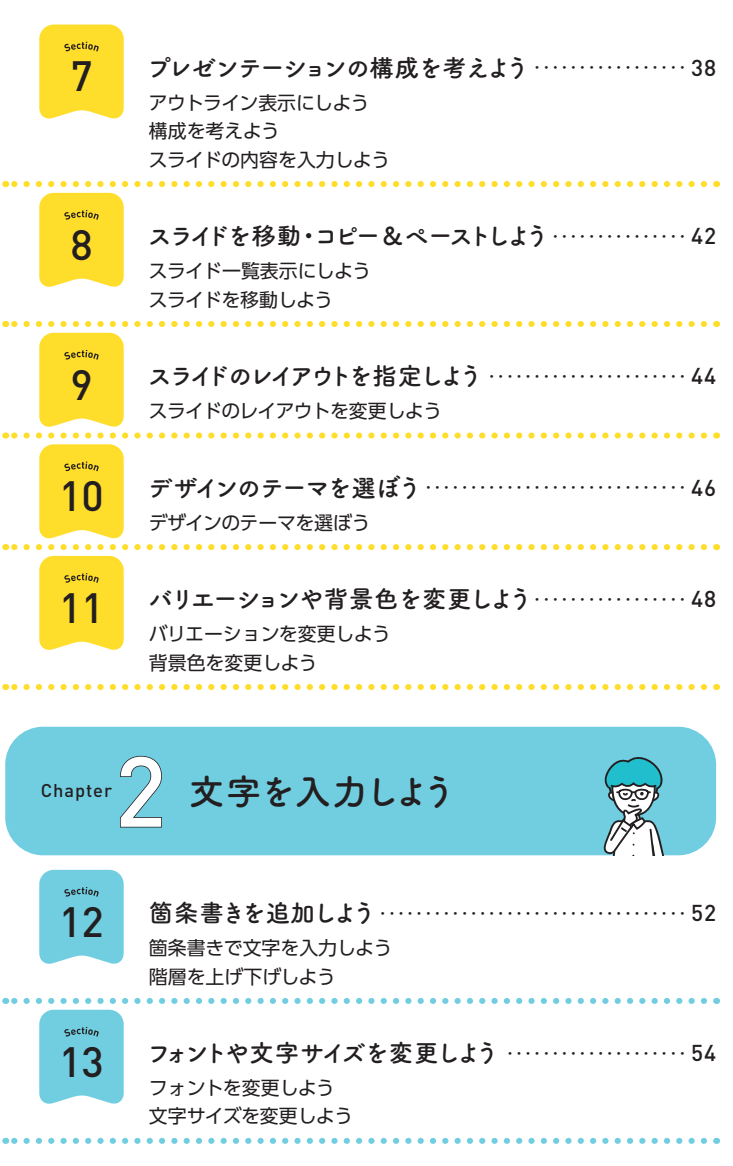

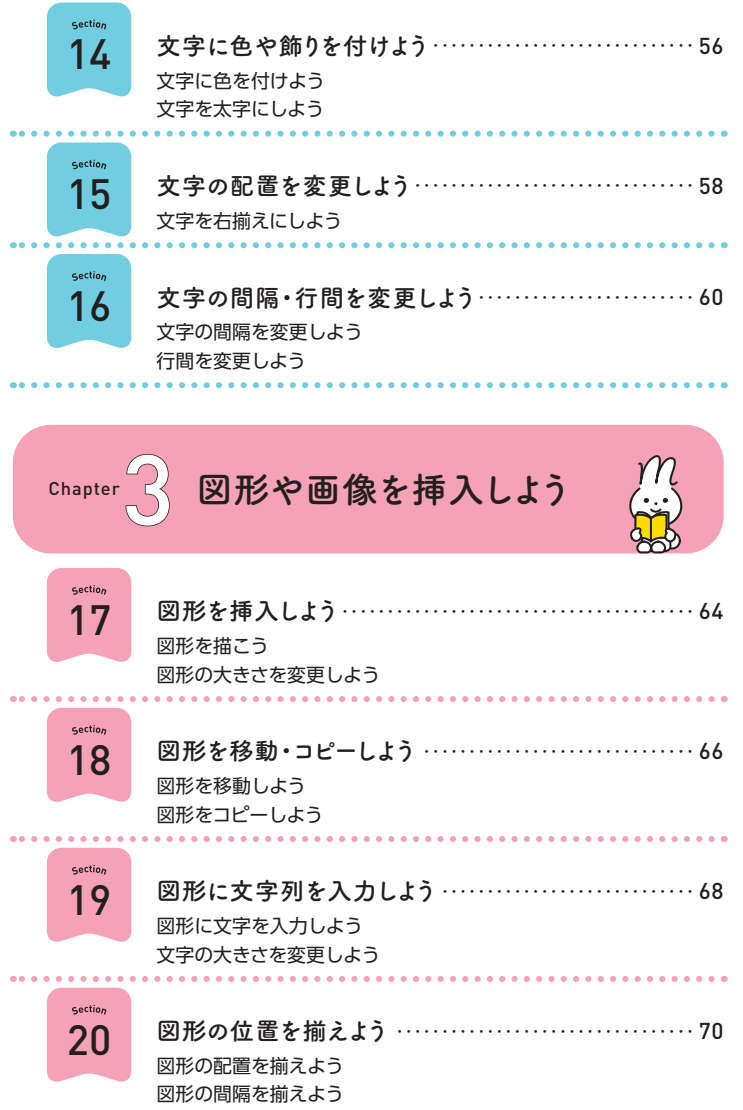

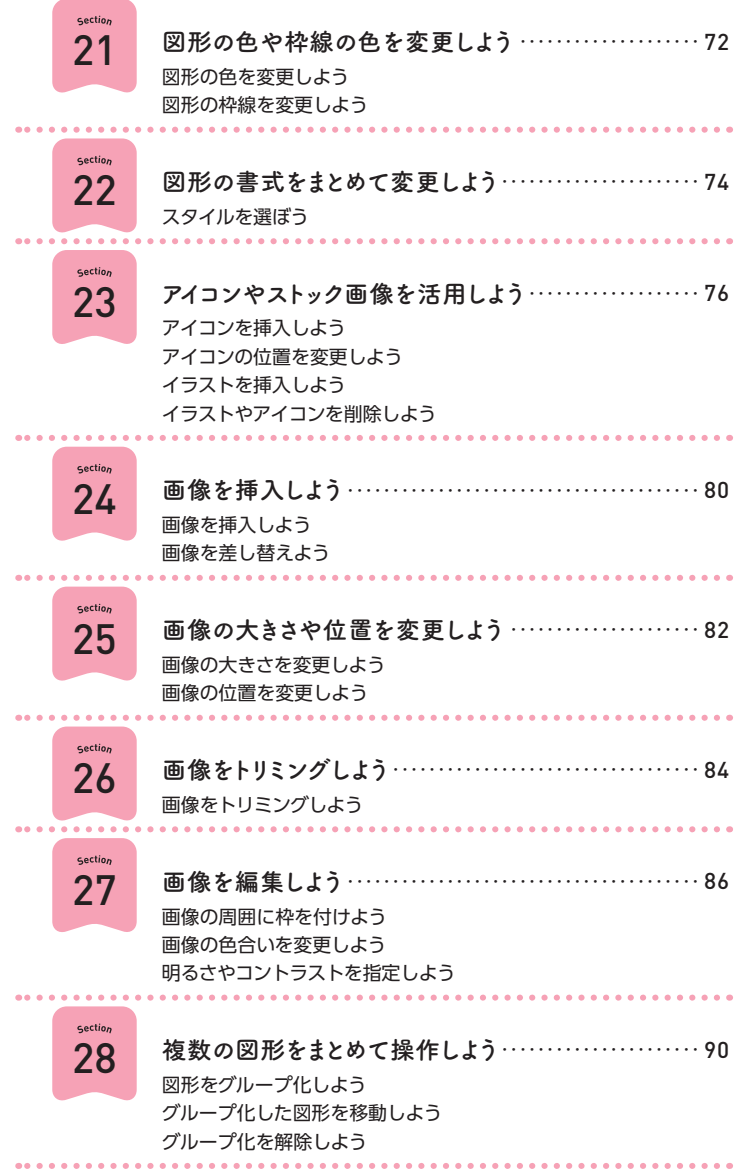

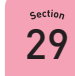

.........

.........

**SmartArtを挿入しよう**・・・・・・・・・・・・・・・・・・・・・・・・・・・・・・・・・・ 92 SmartArtを追加しよう SmartArtの内容を指定しよう 

Section 30

**SmartArtを編集しよう**・・・・・・・・・・・・・・・・・・・・・・・・・・・・・・・・・・ 94 図形の順番を変更しよう レベルを変更しよう 

Section 31

32

Section

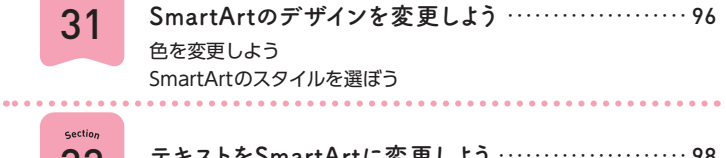

**テキストをSmartArtに変更しよう**・・・・・・・・・・・・・・・・・・・・・・ 98 テキストをSmartArtに変更しよう 

Chapter4 **表やグラフを作成しよう**

Section 33

........

表を挿入しよう……………………………………102 表を挿入しよう セルを移動しながら文字を入力しよう 行を追加しながら文字を入力しよう 

Section 34

35

. . . . . . . . . . Section

 $\sim$   $\sim$   $\sim$ 

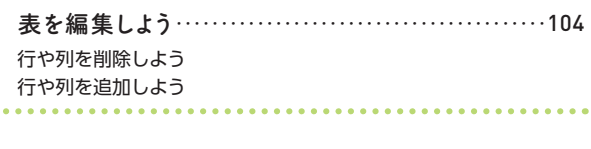

**表のデザインを変更しよう**・・・・・・・・・・・・・・・・・・・・・・・・・・・・・106 表の書式をまとめて変更しよう 特定の行列のみ書式を指定しよう 

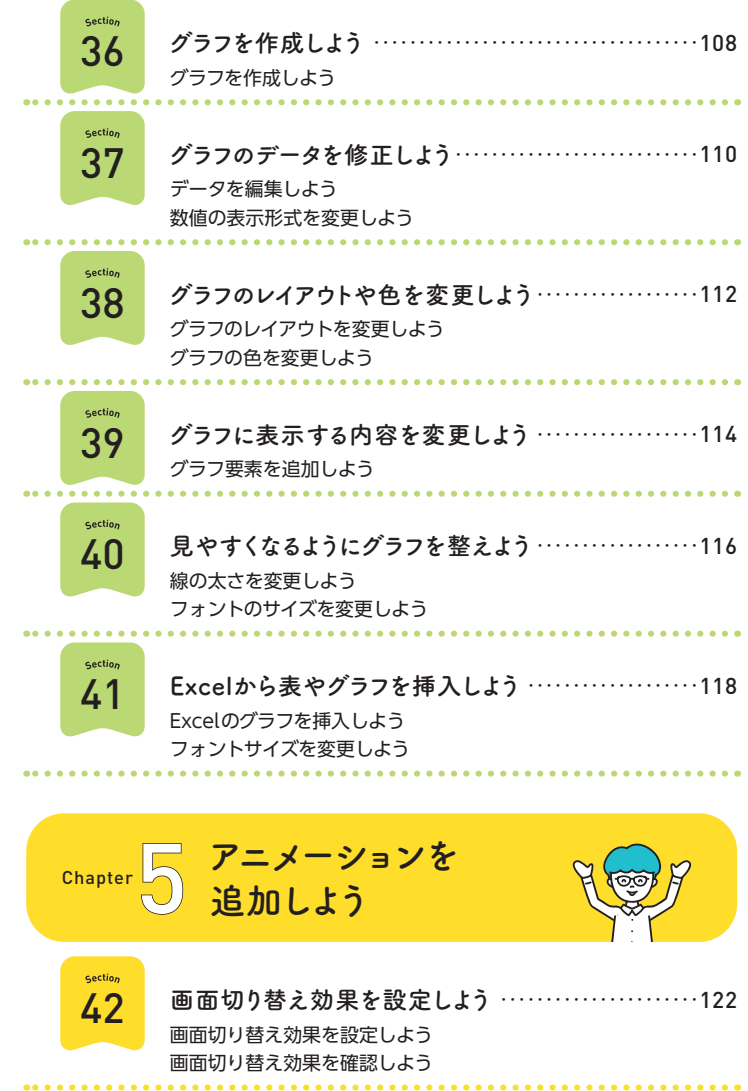

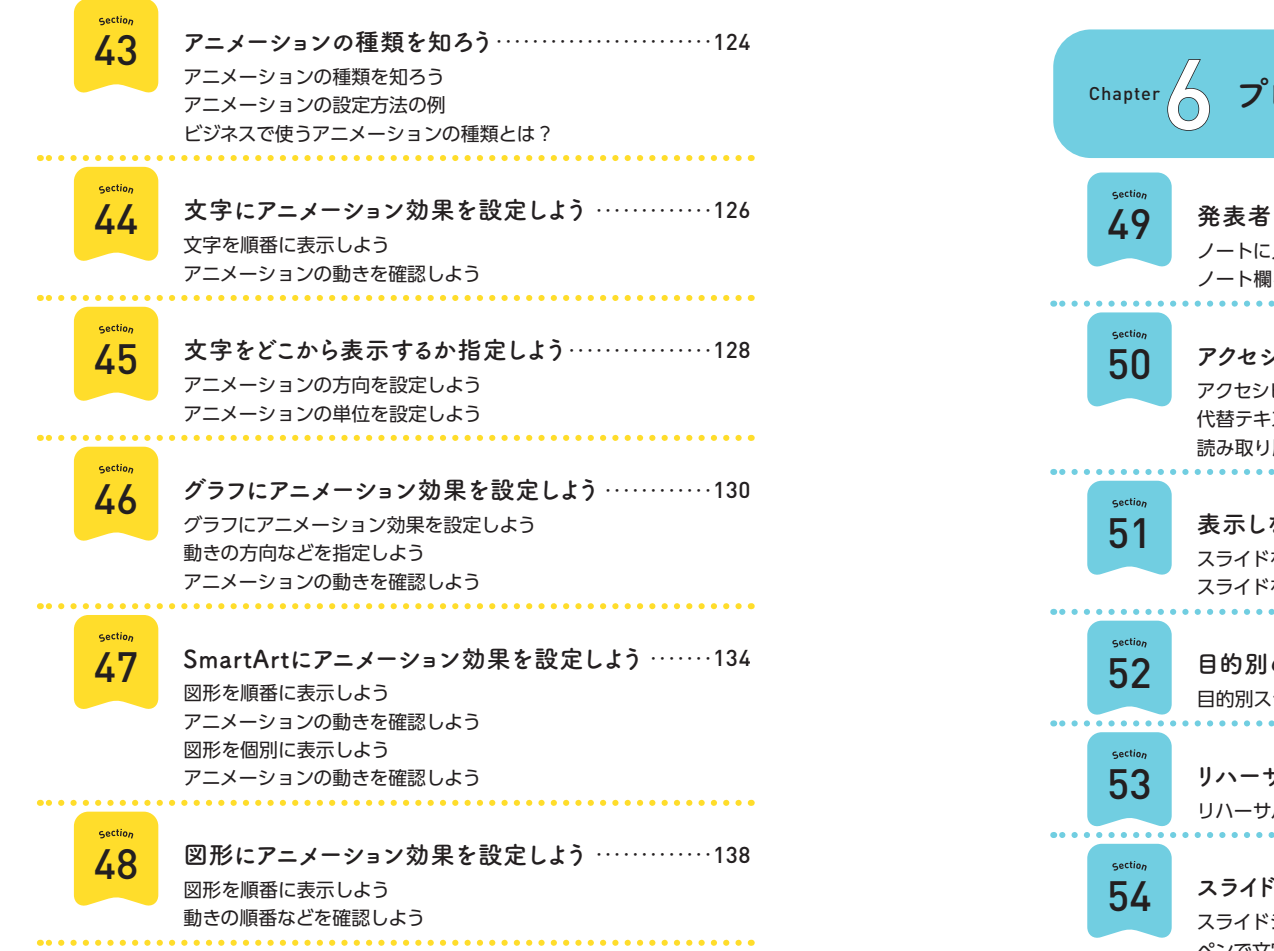

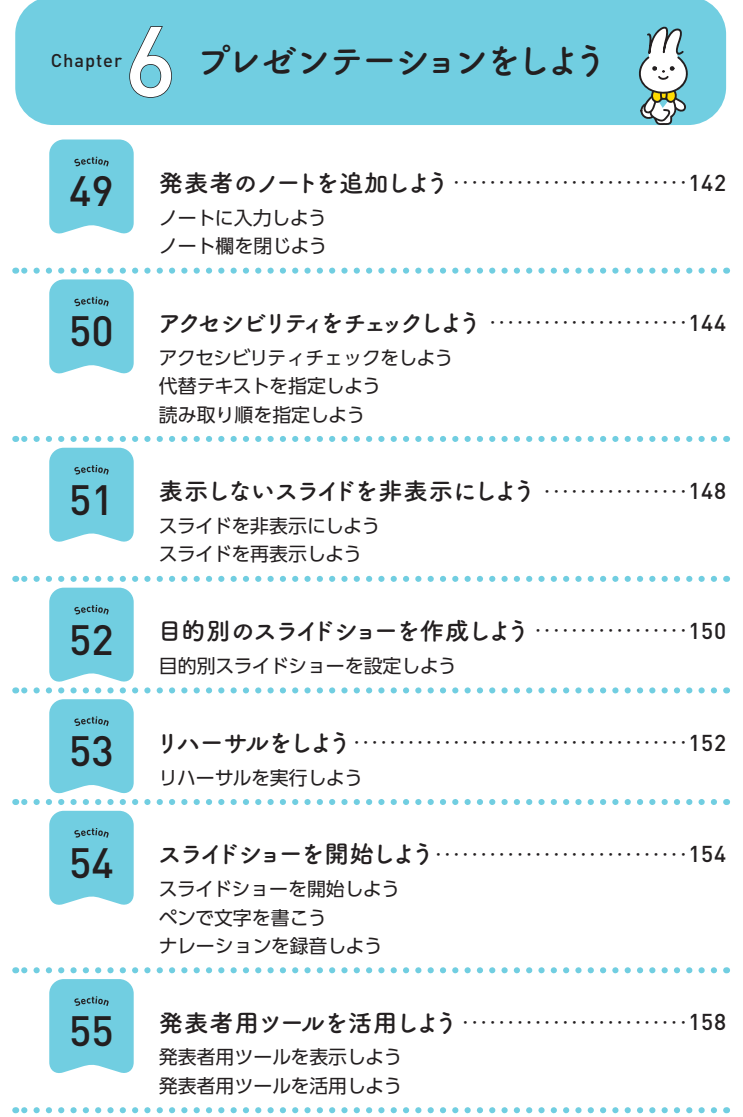

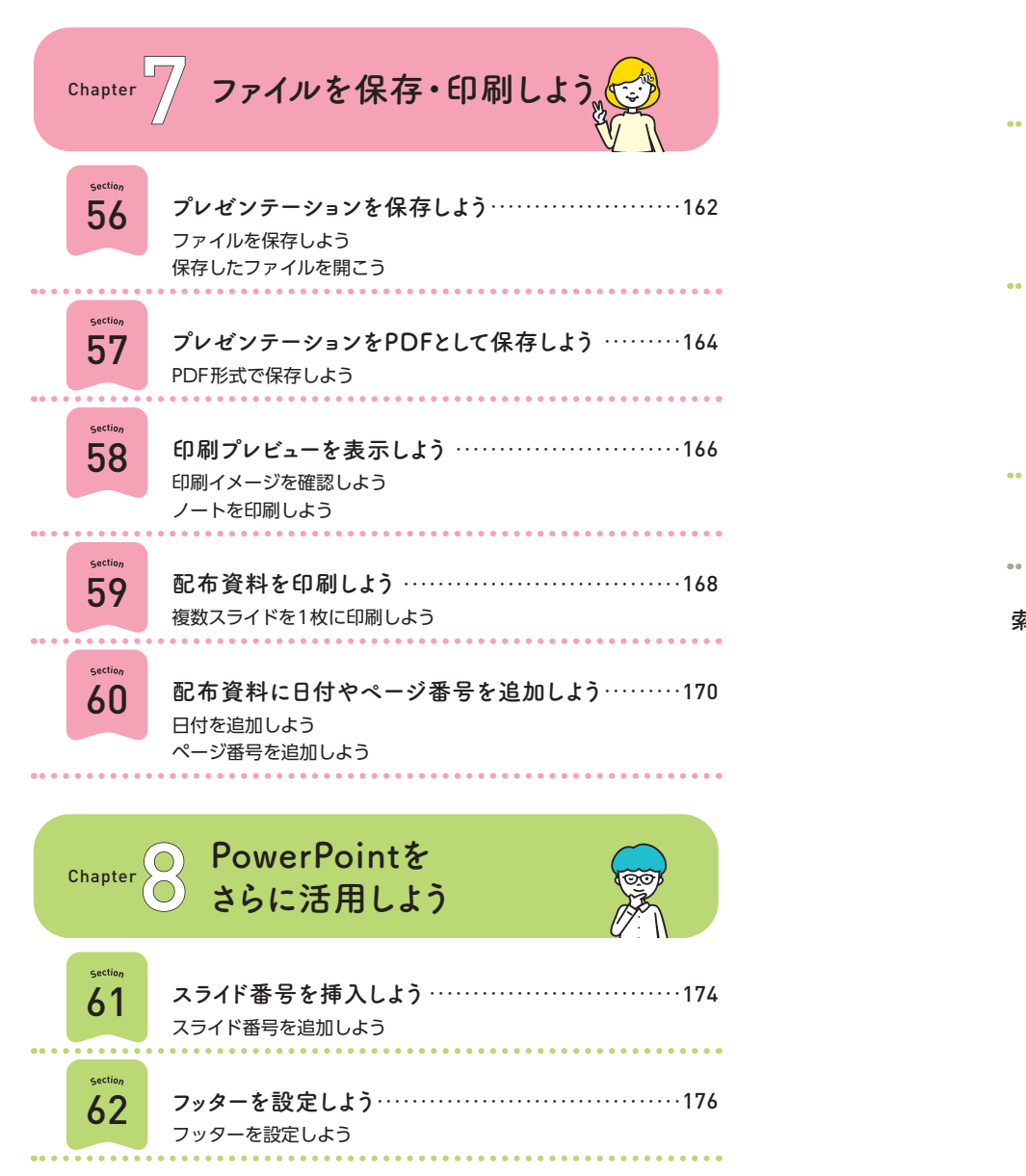

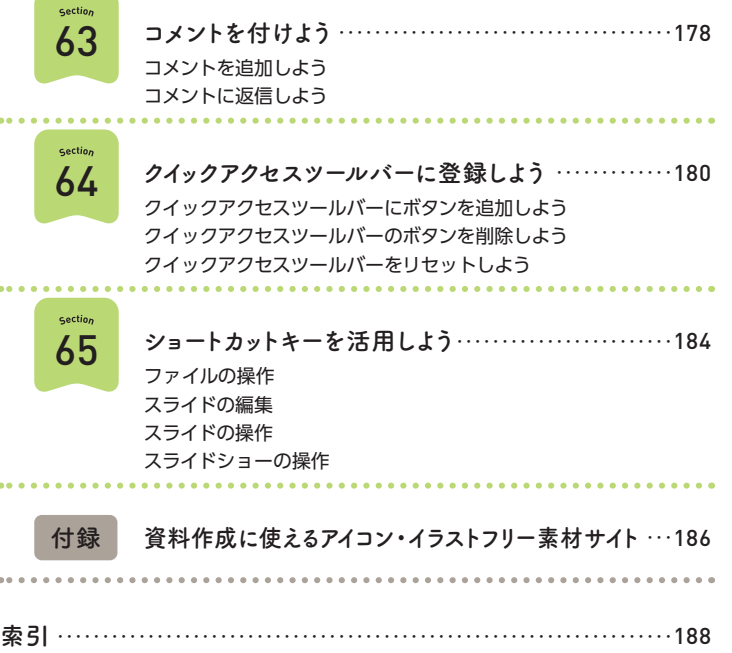